## Package 'regDIF'

June 22, 2021

Title Regularized Differential Item Functioning

Version 1.0.0

Author William Belzak

Maintainer William Belzak <wbelzak@gmail.com>

Description Performs regularization of differential item functioning (DIF) parameters in item response theory (IRT) models (Belzak & Bauer, 2020) <<https://pubmed.ncbi.nlm.nih.gov/31916799/>> using a penalized expectationmaximization algorithm.

License MIT + file LICENSE

Encoding UTF-8

LazyData true

RoxygenNote 7.1.1

VignetteBuilder knitr

**Imports** stats  $(> 3.0.0)$ , utils, statmod

**Suggests** knitr, test that  $(>= 2.1.0)$ , covr, rmarkdown

NeedsCompilation yes

Repository CRAN

Date/Publication 2021-06-22 07:30:02 UTC

### R topics documented:

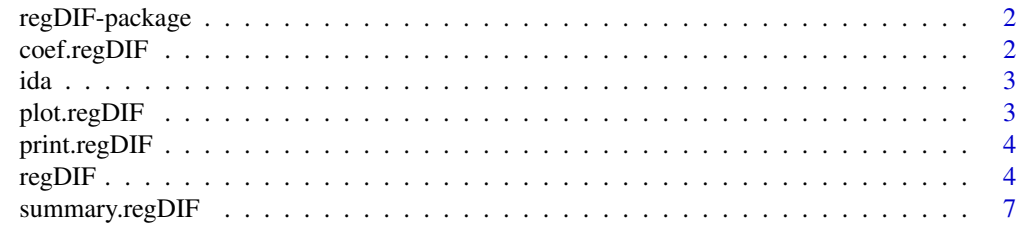

**Index** [8](#page-7-0) **8** 

<span id="page-1-0"></span>

#### Description

Regularized Differential Item Functioning

#### Details

regDIF is a package that performs regularization of differential item functioning (DIF) in item response theory (IRT) and confirmatory factor analysis (CFA) models using a penalized expectationmaximization algorithm.

#### Author(s)

William Belzak <wbelzak@gmail.com>

coef.regDIF *Coefficient function for regDIF function*

#### Description

Coefficient function for regDIF function

#### Usage

```
## S3 method for class 'regDIF'
coef(object, tau = NULL, method = "bic", ...)
```
#### Arguments

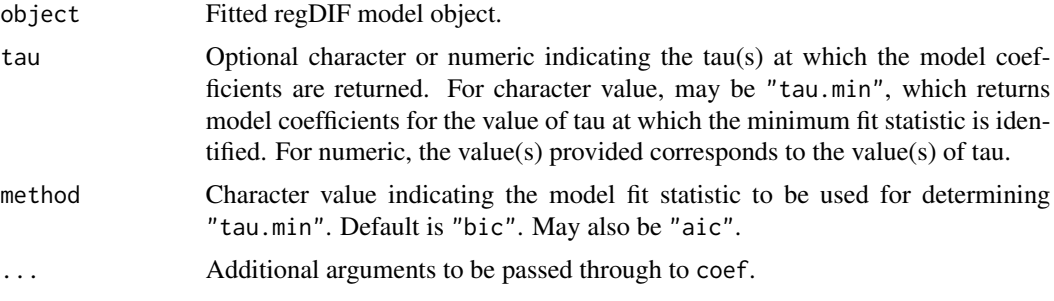

#### Value

NULL

<span id="page-2-0"></span>

#### Description

A simulated dataset containing six binary items and three DIF covariates

#### Usage

ida

#### Format

A data frame with 500 rows and 9 variables:

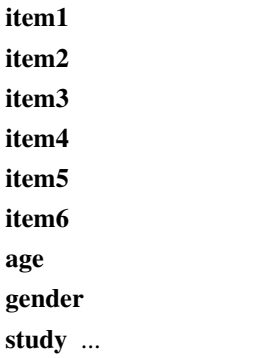

#### plot.regDIF *Plot function for regDIF function*

#### Description

Plot function for regDIF function

#### Usage

## S3 method for class 'regDIF'  $plot(x, y = NULL, method = "bic", legend.seed = 123, ...)$ 

#### Arguments

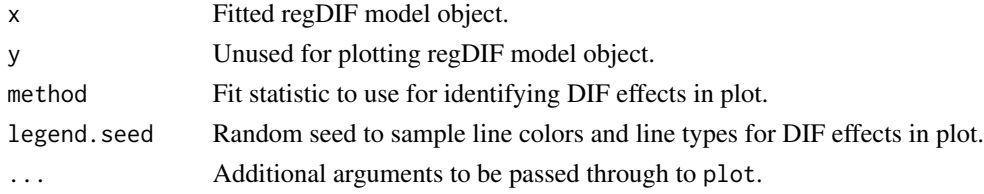

#### <span id="page-3-0"></span>Value

a "plot" object for a "regDIF" fit

print.regDIF *Print function for regDIF function*

#### Description

Print function for regDIF function

#### Usage

## S3 method for class 'regDIF'  $print(x, \ldots)$ 

#### Arguments

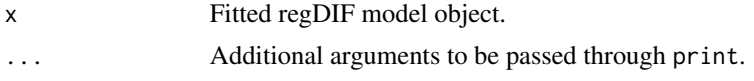

#### Value

NULL

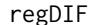

**Regularized Differential Item Functioning** 

#### Description

Identify DIF in item response theory models using regularization.

#### Usage

```
regDIF(item.data,
      pred.data,
      prox.data = NULL,
       item.type = NULL,
      pen.type = NULL,
       tau = NULL,num.tau = 100,
      alpha = 1,
      gamma = 3,
      anchor = NULL,
       stdz = TRUE,control = list()
```
#### $r_{\text{ce}}$ DIF  $\sim$  5

#### Arguments

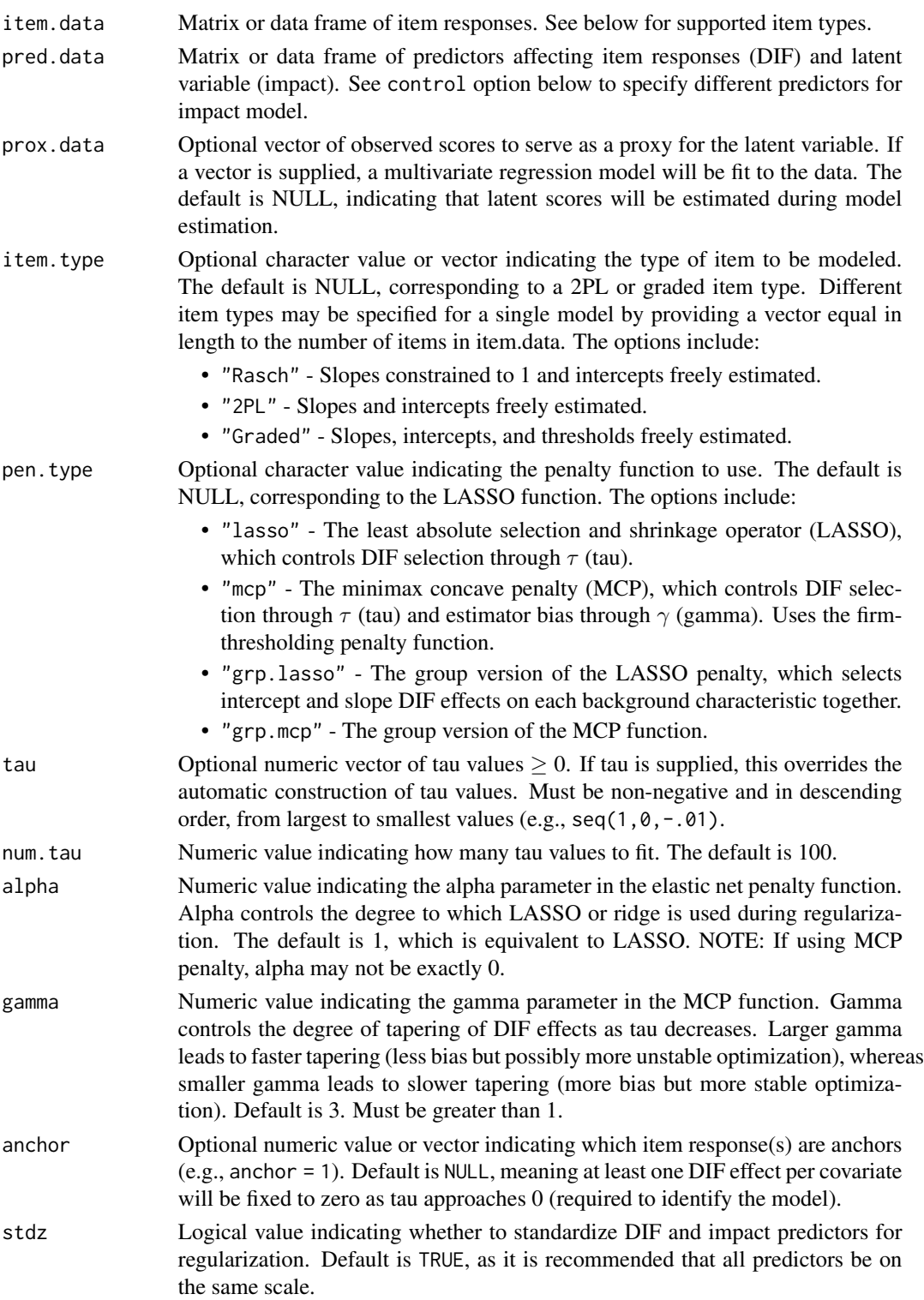

- control Optional list of different model specifications and optimization parameters. May be:
	- impact.mean.data Matrix or data frame of predictors, which allows for a different set of predictors to affect the mean impact equation compared to the item response DIF equations. Default includes all predictors from pred.data.
	- impact.var.data Matrix or data frame with predictors for variance impact. See above. Default includes all predictors in pred.data.
	- tol Convergence threshold of EM algorithm. Default is  $10^{\circ}$ -5.
	- maxit Maximum number of EM iterations. Default is 5000.
	- adapt.quad Logical value indicating whether to use adaptive quadrature to approximate the latent variable. The default is FALSE. NOTE: Adaptive quadrature is not supported yet.
	- num.quad Numeric value indicating the number of quadrature points to be used. For fixed-point quadrature, the default is 21 points when all item responses are binary or else 51 points if at least one item is ordered categorical.
	- optim.method Character value indicating which optimization method to use. Default is "MNR", which updates the impact and item parameter estimates using Multivariate Newton-Raphson. Another option is "UNR", which updates estimates one-at-a-time using univariate Newton-Raphson, or a single iteration of coordinate descent. A third option is "CD", or coordinate descent with complete iterations through all parameters until convergence. "MNR" will be faster in most cases, although "UNR" may achieve faster results when the number of predictors is large.
	- start.values List of numbers assigned as starting values to the regDIF procedure. List must contain only the following names: impact, for mean and variance impact parameters, in the order that is given by an object of class coef.regDIF; base, for base intercept and slope parameters, in order given by a coef.regDIF object; and finally, dif, for intercept and slope DIF parameters, again in order given by a coef.regDIF object.

#### Value

Function returns an object of class regDIF, which is a list of results from the regularization routine

#### Examples

```
library(regDIF)
head(ida)
item.data < - ida[, 1:6]pred.data < - ida[, 7:9]prox.data <- rowSums(item.data)
fit <- regDIF(item.data, pred.data, prox.data, num.tau = 10)
summary(fit)
```
<span id="page-6-0"></span>

#### Description

Summary function for regDIF function

#### Usage

```
## S3 method for class 'regDIF'
summary(object, method = "bic", ...)
```
#### Arguments

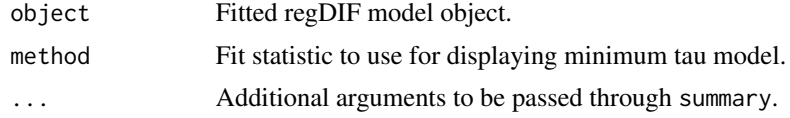

#### Value

NULL

# <span id="page-7-0"></span>Index

∗ datasets ida, [3](#page-2-0) ∗ package regDIF-package, [2](#page-1-0) coef.regDIF, [2](#page-1-0) ida, [3](#page-2-0) plot.regDIF, [3](#page-2-0) print.regDIF, [4](#page-3-0) regDIF, [4](#page-3-0) regDIF-package, [2](#page-1-0) summary.regDIF, [7](#page-6-0)